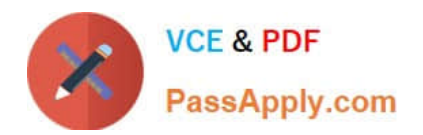

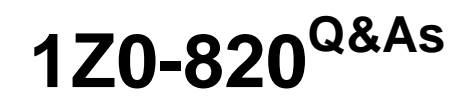

Upgrade to Oracle Solaris 11 System Administrator

# **Pass Oracle 1Z0-820 Exam with 100% Guarantee**

Free Download Real Questions & Answers **PDF** and **VCE** file from:

**https://www.passapply.com/1z0-820.html**

100% Passing Guarantee 100% Money Back Assurance

Following Questions and Answers are all new published by Oracle Official Exam Center

**C** Instant Download After Purchase **83 100% Money Back Guarantee** 

- 365 Days Free Update
- 800,000+ Satisfied Customers

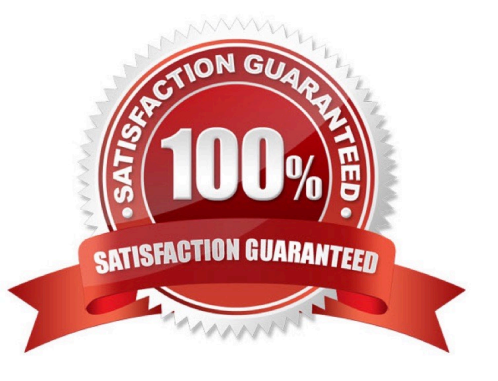

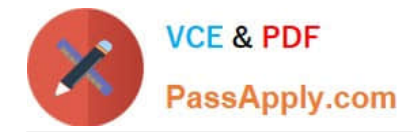

## **QUESTION 1**

You are asked to troubleshoot networking issues on an unfamiliar system.

Select the correct command to display what network devices are installed.

- A. ifconfig -a
- B. dladm show-dev
- C. dladm show-phys
- D. dladm show-ether
- E. netadm show-dev
- F. netadm show-ether
- Correct Answer: B

Explanation: dladm show-dev

Shows information for all devices or the specified device.

Reference: man dladm

#### **QUESTION 2**

View the Exhibit and review the file system configuration.

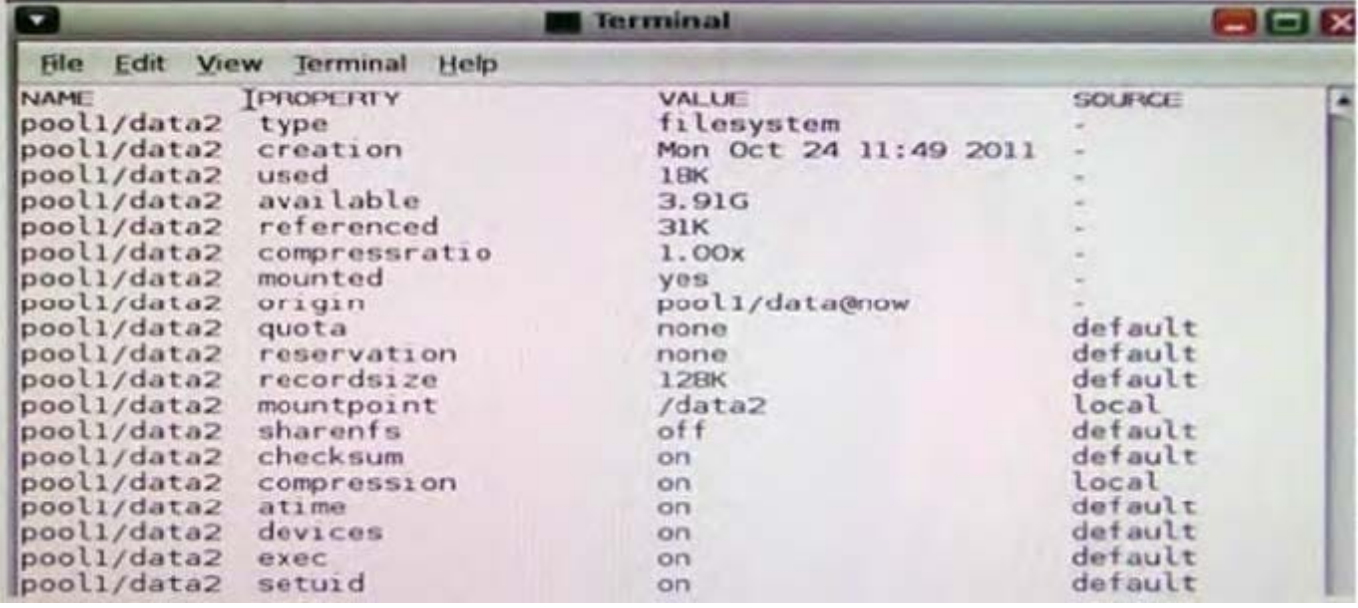

Identify the correct procedure to create a file system with the same properties as the file system displayed in the exhibit

A. zfs create -o mountpoint=/data2, compression=on pool1/data2

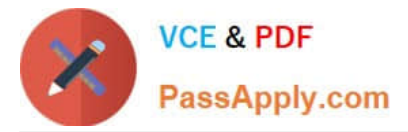

- B. zfs create -o mountpoint=/data2 -o compression=on pool1/data2
- C. zfs clone -o mountpoint=/data2, compression=on pool1/data@now pool1/data2
- D. zfs clone -o mountpoint=/data2 -o compression=on pool1/data@now pool1/data2
- E. zfs create -o mountpoint=/data2 -o compression=on pool1/data@now pool1/data2

Correct Answer: E

## **QUESTION 3**

Your are troubleshooting network throughput on your server.

To confirm that the load balancing among aggregated links is functioning properly, you want to examine the traffic statistics on the links comprising the aggregation.

The correct command is  $\qquad \qquad$ 

- A. dlstat aggr
- B. dlstat show-aggr
- C. dlstat show-link -r
- D. dlstat show-link -aggr
- E. dlstat show-phys -aggr

Correct Answer: B

Explanation: dlstat show-aggr [-r | -t] [-i interval] [-p] [ -o field[,...]] [-u R|K|M|G|T|P] [link] Display per-port statistics for an aggregation.

#### **QUESTION 4**

View the Exhibit, and review the zpool and ZFS configuration information from your system

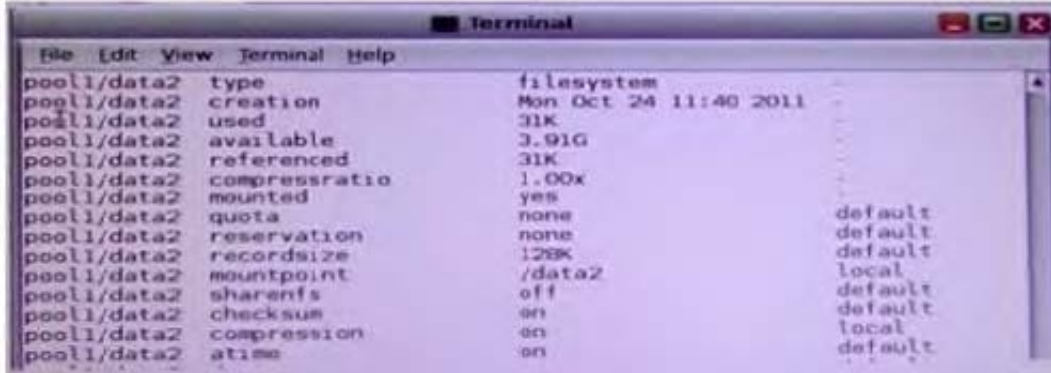

The application development team requested an up-to-date copy of the data from the /prod\_data file system. You decide to give the team one of the disk drives containing the data by breaking the mirror, removing the disk c4t1d0 and

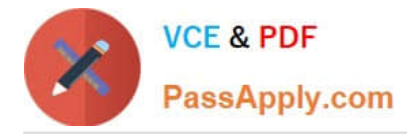

mounting c4t1 dO under a new mount point named /dev\_data. Identify the correct procedure for breaking the mirror, removing c4t1d0. and making the data on that drive accessible under the /dev\_data mount point

A. zfs destroy pooh /prod\_data zfs create pool1/prod\_data c4t1d0 zfs create pool1/dev\_data c4t1d0

B. zfssplitpool1/prod\_data zfs mount -F zfs pool1/dev\_data c4t1d0

C. zpool split pooll pool2 zpool import pool2 zfs set mountpoint=/dev\_data pool2/prod\_data

D. zpool split pool1/prod\_data -n pool2/dev\_data zpool import -o mountpoint=/dev\_data pool2/dev\_data 3 e zfs split pool1/prod\_data -n pool2/dev\_data zfs set mountpoint=/dev\_data pool2/dev\_data

Correct Answer: C

## **QUESTION 5**

Which command should you choose to display the current parameters for the FSS scheduler?

A. dispadmin - c FSS

- B. prionctl -c FSS
- C. dispadmin -c FSS -g
- D. priocntl -c FSS -g
- Correct Answer: C

Explanation: The dispadmin command displays or changes process scheduler parameters while the

system is running.

-c class

Specifies the class whose parameters are to be displayed or changed. Valid class values are: RT for the real-time class, TS for the time-sharing class, IA for the inter-active class, FSS for the fair-share class, and FX for the fixed-priority class. The time-sharing and inter- active classes share the same scheduler, so changes to the scheduling parameters of one will change those of the other.

-g

Gets the parameters for the specified class and writes them to the standard output.

Reference: man dispadmin

[1Z0-820 PDF Dumps](https://www.passapply.com/1z0-820.html) [1Z0-820 VCE Dumps](https://www.passapply.com/1z0-820.html) [1Z0-820 Study Guide](https://www.passapply.com/1z0-820.html)